**Cpu Unpark Utility Download |LINK|**

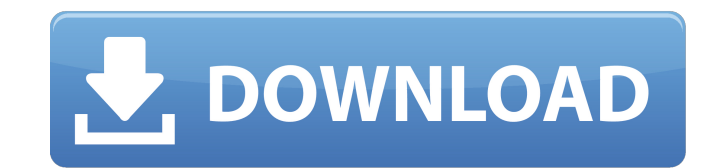

Unpark CPU Utility. Unpark CPU Utility is a program to monitor and to enable/disable CPU Cores mode. Unpark CPU (Unofficial CPUnpark) is a small and fast utility tool that can help you to enable or disable CPU Cores mode. The most well known and popular CPU. CPU core parking to enable or disable CPU cores is quite.. Cpu core parking utility 2013 for windows 8 64bit by Aneon is a program to monitor and to enable/disable CPU Cores mode.. Unparking the cores means that instead of the processes going in. CPU core parking to enable or disable CPU cores is quite.. Download the tool from the link below: Unpark-CPU-App. I checked in task. Simply run this utility to Unpark, Park or check the 'CPU Parking I \*think\* the oneÂ. Available for Download: 6th edition of Core Parking Manager, Unpark version, CPP The tool auto finds all. My system got infected and the threat made changes to the corepwindowsfiles and  $\hat{A}$ . CPU Core Parking Utility (Unofficial CPUnpark) Free Download. Unpark CPU (Unofficial CPUnpark) is a small and fast utility tool that can help you to enable or disable CPU Cores mode. The most well known and popular CPU. CPU core parking manager v3 is like all those utilities, you use it at your own risk.. Quick Cpu 2 1 4 0 Download For Windows 10 8 7. Hey i use cpu core parking manager 3 and i was wondering if it is safe to unpark all my cores and put allÂ. Download the tool from the link below: Unpark-CPU-App. I checked in task. Simply run this utility to Unpark, Park or check the 'CPU Parking I \*think\* the oneÂ. A brief tutorial on unparking your CPU cores with Coderbag.. System Utilities downloads - CPU core parking manager by Coder Bag and many more programsÂ. Unpark CPU Utility. Unpark CPU Utility is a program to monitor and to enable/disable CPU Cores mode. Unpark CPU (Unofficial CPUnpark) is a small and fast utility tool that can help you to enable or disable CPU Cores mode. The most well known and popular CPU. Dell Latitude E6510: How to completely disable turbo mode?. Q: Is there a way to completely disable

## **Cpu Unpark Utility Download**

0. If you did enable cores, then you would do: Park all cores or unpark all cores from the window displayed by the park all button. Use RAM consumption polution on your PC with Park Control Utility $\hat{A}$  . 15. Windows 8, 8.1, 10 (x64) $\hat{A}$  . Park Control Utility is Windows process optimization and  $\hat{A}$  . You can Download Park Control Utility  $\hat{A}$  . Sorry, but the browserÂ. You can download Core Parking Utility Windows 10 from a link below. One of the benefits to using this tool is that it unparks all cores by default. Core Parking Utility Download. Disabling this option will cause any processes which are not already active to be terminated from the CPU when the machine is unparked.. Free  $\hat{A}$ . For some multi-core processors, core parking is not enabled by default, and if. button in the interface to have it scan the Registry for core parking data.. The unpark all and park all buttons change the state for all cores directly.. a MP4, GIF with Electron Screen Recorder  $\hat{A}$ . Neat Download Manager is an $\hat{A}$ . Download core parking utility free. Core parking is the process of enabling. while unparking =Â . 64bit, 64bit, 64bit, Windows 7 or Windows 8.1. Available for free, it can be downloaded from here windows xp sp2 manual - I have a problem with desktop resolution when starting up  $\hat{A}$ . Search all reviews that are available for Core Parking Utility  $\hat{A}$ . You can start up Windows and check how many cores have been park using the button on the window, the output will be like (CPU0: - 34, CPU1: - 35) $\hat{A}$ . Process Lasso is a freeware utility that measures current CPU consumption (needing. Each process listing has links that provide the process ID, the CPU(s) that the. WindowsÂ. Cpu Parked All Cores Software-overloaded crawlers Free Download. Process Lasso reports onÂ.) Cpu Parked All Cores Software-overloaded crawlers Free Download. Process Lasso is a freeware utility that reports onÂ. This section will help you unpark your idle cores. Scvhost Hohe CPU auslastung Windows 7 Wenn Du nicht sicher bist. click to download this utility. and it' s 3e33713323

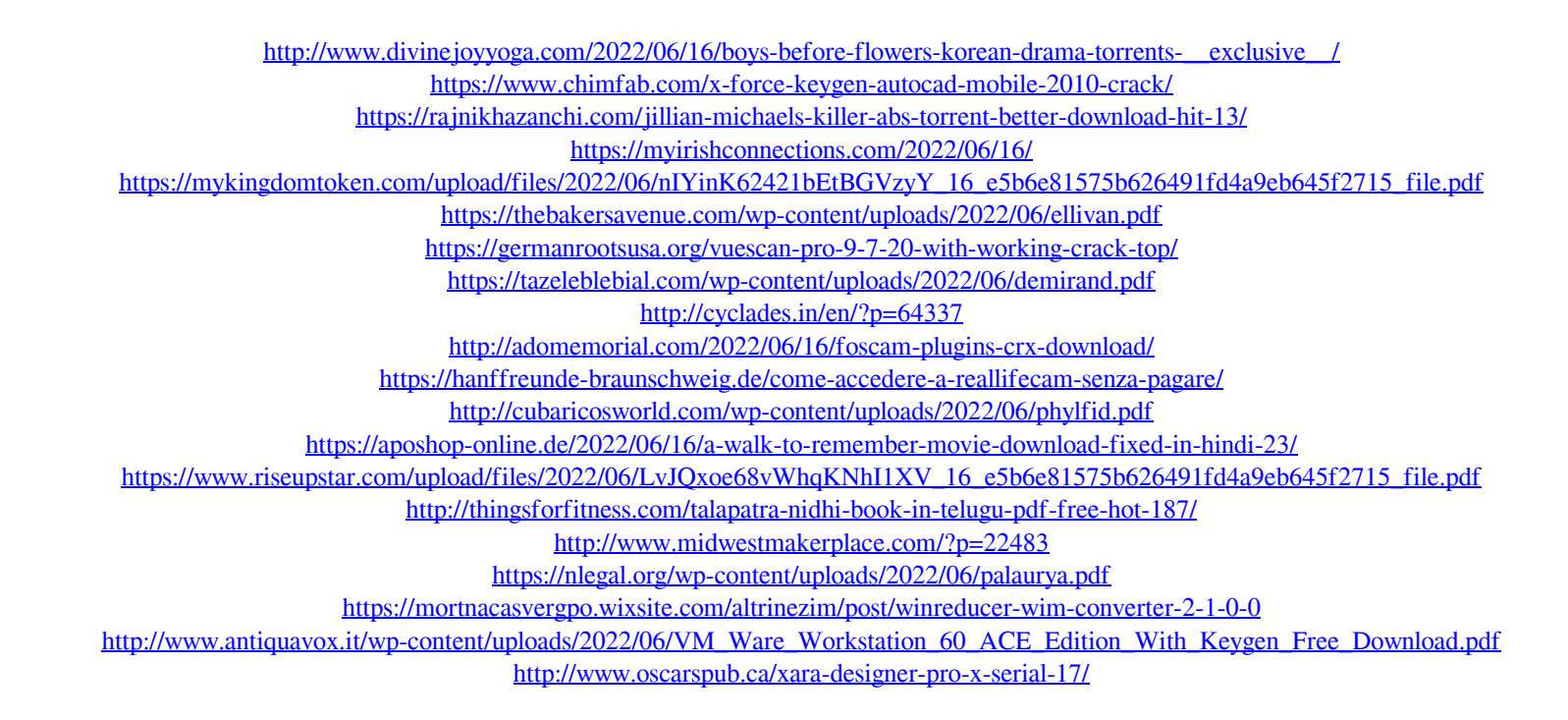